## HaTeX: Generación de código LATEX

Programación declarativa

Universidad de Málaga

24 de mayo de 2.011

Programación declarativa (UMA) HaTeX: Generación de código LATEX 24 de mayo de 2.011 1/18

 $\leftarrow$ 

<span id="page-0-0"></span> $QQ$ 

目

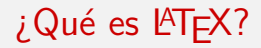

LATEX es un lenguaje que nos permite programar documentos (e incluso imágenes) con una alta calidad y con características que le hacen apropiado para la redacción de textos técnicos y científicos, aunque puede ser utilizado para casi cualquier objetivo.

<http://www.latex-project.org/>

Programación declarativa (UMA) HaTeX: Generación de código LATEX 24 de mayo de 2.011 2 / 18

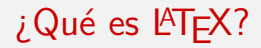

LATEX es un lenguaje que nos permite programar documentos (e incluso imágenes) con una alta calidad y con características que le hacen apropiado para la redacción de textos técnicos y científicos, aunque puede ser utilizado para casi cualquier objetivo.

```
http://www.latex-project.org/
```
La motivación de este proyecto fue acercar la programación de documentos LATEX a Haskell, construyendo una librería que los fabricase.

Los objetivos en mente para diseñar esta librería son:

- **1** Diseñar una estructura tipificada de la sintaxis de LATEX.
- <sup>2</sup> Producir, a partir de datos de este tipo, una salida correspondiente a  $c$ ódigo  $\text{MTF}X$ .
- <sup>3</sup> Conseguir una librería con una interfaz lo más semejante posible a la original, mejorándola en todo lo posible.

Esto permitirá una integración cómoda de programación en  $\mathbb{A}$ T<sub>E</sub>X dentro de un guión escrito en Haskell.

## Describiendo la sintaxis

Estructuración en tipos

Una sintaxis viene dada por una serie de reglas de construcción.

 $QQ$ 

 $\equiv$ 

 $\sqrt{m}$   $\rightarrow$   $\sqrt{m}$   $\rightarrow$   $\sqrt{m}$   $\rightarrow$ 

4 日下

Una sintaxis viene dada por una serie de reglas de construcción.

Por ejemplo, podríamos decir que la sintaxis de una suma viene dada por el siguiente par de reglas:

- 3

 $\Omega$ 

∢何 ▶ ∢ ヨ ▶ ∢ ヨ ▶

Una sintaxis viene dada por una serie de reglas de construcción.

Por ejemplo, podríamos decir que la sintaxis de una suma viene dada por el siguiente par de reglas:

**4** Un número es una suma.

- 3

 $QQQ$ 

∢何 ▶ ∢ ヨ ▶ ∢ ヨ ▶

Una sintaxis viene dada por una serie de reglas de construcción.

Por ejemplo, podríamos decir que la sintaxis de una suma viene dada por el siguiente par de reglas:

- **4** Un número es una suma.
- $\bullet$  Una suma, seguida de un símbolo  $+$ , seguido de otra suma, es, a su vez, una suma.

 $=$   $\Omega$ 

 $\mathbf{A} \oplus \mathbf{B}$   $\mathbf{A} \oplus \mathbf{B}$   $\mathbf{A} \oplus \mathbf{B}$ 

Una sintaxis viene dada por una serie de reglas de construcción.

Por ejemplo, podríamos decir que la sintaxis de una suma viene dada por el siguiente par de reglas:

- **1** Un número es una suma.
- $\bullet$  Una suma, seguida de un símbolo  $+$ , seguido de otra suma, es, a su vez, una suma.

Luego un tipo coherente a estas reglas que represente una suma podría ser:

#### Tipo Suma

data Suma = Numero Int | Sumandos Suma Suma

 $\equiv$   $\cap$   $\alpha$ 

 $\left\{ \begin{array}{ccc} 1 & 0 & 0 \\ 0 & 1 & 0 \end{array} \right.$ 

### Describiendo la sintaxis Sintaxis de LATEX (I)

Pasemos ahora a definir una sintaxis más compleja, de interés para nuestro cometido: la sintaxis de LAT<sub>E</sub>X.

- 3

 $QQ$ 

 $\sqrt{m}$   $\rightarrow$   $\sqrt{m}$   $\rightarrow$   $\sqrt{m}$   $\rightarrow$ 

4 日下

### Describiendo la sintaxis Sintaxis de LATEX (I)

Pasemos ahora a definir una sintaxis más compleja, de interés para nuestro cometido: la sintaxis de LAT<sub>E</sub>X.

Por regla general, un comando en LAT<sub>E</sub>X posee el siguiente formato:

\nombre[Argumento Opcional]{Argumento Obligatorio}

### Describiendo la sintaxis Sintaxis de  $\text{PT}$  $\in$   $X$  (1)

Pasemos ahora a definir una sintaxis más compleja, de interés para nuestro cometido: la sintaxis de LAT<sub>E</sub>X.

Por regla general, un comando en LAT<sub>E</sub>X posee el siguiente formato:

\nombre[Argumento Opcional]{Argumento Obligatorio}

Es decir, un comando válido está formado por:

 $\bullet$  Un símbolo \.

### Describiendo la sintaxis Sintaxis de  $\text{PT}$  $\in$   $X$  (1)

Pasemos ahora a definir una sintaxis más compleja, de interés para nuestro cometido: la sintaxis de LAT<sub>E</sub>X.

Por regla general, un comando en LAT<sub>E</sub>X posee el siguiente formato:

\nombre[Argumento Opcional]{Argumento Obligatorio}

Es decir, un comando válido está formado por:

- $\bullet$  Un símbolo \.
- <sup>2</sup> El nombre del comando.

Pasemos ahora a definir una sintaxis más compleja, de interés para nuestro cometido: la sintaxis de LAT<sub>E</sub>X.

Por regla general, un comando en LAT<sub>E</sub>X posee el siguiente formato:

\nombre[Argumento Opcional]{Argumento Obligatorio}

Es decir, un comando válido está formado por:

- $\bullet$  Un símbolo \.
- <sup>2</sup> El nombre del comando.
- <sup>3</sup> Una serie de argumentos, opcionales o necesarios. Argumentos opcionales estarán encerrados entre corchetes y los necesarios entre llaves.

A la hora de representar esta sintaxis concreta con una sintaxis abstracta, los detalles como el símbolo  $\setminus$  o los corchetes (o llaves) que encierran a los argumentos quedan camuflados, reemplazados por los constructores de tipo (como lo hacía el constructor Sumandos en el tipo Suma).

**STAR** 

 $QQ$ 

∢何 ▶ ∢ ヨ ▶ ∢ ヨ ▶

A la hora de representar esta sintaxis concreta con una sintaxis abstracta, los detalles como el símbolo  $\setminus$  o los corchetes (o llaves) que encierran a los argumentos quedan camuflados, reemplazados por los constructores de tipo (como lo hacía el constructor Sumandos en el tipo Suma).

Así, el constructor apropiado para un comando queda descrito del siguiente modo:

Constructor TeXComm

TeXComm String [TeXArg]

donde TeXArg corresponde al tipo que representa un argumento en LATFX.

## Describiendo la sintaxis

Tipo LaTeX

La descripción completa de la sintaxis de LAT<sub>EX</sub> queda descrita con la siguiente declaración de tipo:

```
Tipo LaTeX
data LaTeX =
     TeXRaw Text
    | TeXComm String [TeXArg]
    | TeXCommS String
    | TeXEnv String [TeXArg] LaTeX
     | TeXMath LaTeX
     | TeXNewLine Bool
    | TeXOp String LaTeX LaTeX
     | TeXSeq LaTeX LaTeX
     TeXEmpty
     deriving Show
```
# Describiendo la sintaxis

Tipo TeXArg

La sintaxis de los argumentos puede describirse:

Tipo TeXArg

- data TeX $Arg =$ 
	- OptArg LaTeX
	- | FixArg LaTeX
	- | MOptArg [LaTeX]
	- | SymArg LaTeX
	- | MSymArg [LaTeX]
		- deriving Show

Quedando así definida la sintaxis total del código LATEX mediante estructuras de tipo. Nótese la recursividad, tanto en un mismo tipo como entre ellos.

 $QQ$ 

 $\mathcal{A} \cap \mathcal{B} \rightarrow \mathcal{A} \ni \mathcal{B} \rightarrow \mathcal{A} \ni \mathcal{B} \rightarrow \mathcal{B}$ 

Para que el usuario de la librería pueda crear código LATEX de un modo similar al código original, se ha exportado el tipo LaTeX como tipo abstracto de datos, y se proporcionan una serie de funciones que representan los comandos y entornos existentes en LAT<sub>E</sub>X. Por ejemplo:

```
textbf :: LaTeX -> LaTeX
textbf l = TeXComm 'textbf' [FixArg 1]
document :: LaTeX -> LaTeX
document 1 = TextEnv 'document'
```
**KOD KARD KED KED ORA** 

# Cadenas sobrecargadas

Motivación

Para crear una expresión LaTeX con texto plano a partir de un String, hemos de utilizar la función fromString seguida del constructor TeXRaw.

G.

# Cadenas sobrecargadas

Motivación

Para crear una expresión LaTeX con texto plano a partir de un String, hemos de utilizar la función fromString seguida del constructor TeXRaw.

Esta será una operación frecuente. Sin embargo, lo ideal sería poder introducir texto sin necesidad de acudir a ella.

 $QQ$ 

Motivación

Para crear una expresión LaTeX con texto plano a partir de un String, hemos de utilizar la función fromString seguida del constructor TeXRaw.

Esta será una operación frecuente. Sin embargo, lo ideal sería poder introducir texto sin necesidad de acudir a ella.

La función fromString está sobrecargada, puesto que es miembro de la clase IsString.

```
Clase IsString
class IsString a where
fromString :: String -> a
```
- 30

 $QQ$ 

→ 何 ▶ → ヨ ▶ → ヨ ▶

#### Cadenas sobrecargadas Resolución

Una vez hemos hecho LaTeX instancia de la clase IsString, podemos utilizar el m´etodo fromString para crear a partir de cadenas de caracteres datos del tipo LaTeX.

- 30

 $\Omega$ 

 $\overline{AB}$   $\rightarrow$   $\overline{AB}$   $\rightarrow$   $\overline{AB}$   $\rightarrow$ 

4 日下

#### Cadenas sobrecargadas Resolución

Una vez hemos hecho LaTeX instancia de la clase IsString, podemos utilizar el m´etodo fromString para crear a partir de cadenas de caracteres datos del tipo LaTeX.

Para mayor comodidad, existe la extensión del lenguaje Overloaded Strings (o Cadenas Sobrecargadas), que sustituye toda aparición de una cadena en el guión de nuestro programa por una aplicación de la función fromString sobre la misma cadena. Por ejemplo:

```
''Texto aquí.'' = fromString ''Texto aquí.''
```
# Generando la salida

La función render

Una vez hemos creado un dato que representa el fichero que queremos exportar, necesitamos una función que lo transcriba a un fichero real.

目

 $QQ$ 

4.0.3

La función render

Una vez hemos creado un dato que representa el fichero que queremos exportar, necesitamos una función que lo transcriba a un fichero real.

Esta función estará definida por patrones e irá, caso por caso, transcribiendo a sintaxis concreta de  $\angle$ FIFX cada una de las expresiones.

 $\Omega$ 

La función render

Una vez hemos creado un dato que representa el fichero que queremos exportar, necesitamos una función que lo transcriba a un fichero real.

Ésta función estará definida por patrones e irá, caso por caso, transcribiendo a sintaxis concreta de LATEX cada una de las expresiones.

Este es el paso contrario al que realizamos cuando describimos la sintaxis. ´

 $\Omega$ 

化重新润滑脂

La función render

Una vez hemos creado un dato que representa el fichero que queremos exportar, necesitamos una función que lo transcriba a un fichero real.

Ésta función estará definida por patrones e irá, caso por caso, transcribiendo a sintaxis concreta de LATEX cada una de las expresiones.

Este es el paso contrario al que realizamos cuando describimos la sintaxis. ´

render :: LaTeX -> Text

 $\equiv$   $\cap$   $\alpha$ 

# Generando la salida

Exportando a un fichero

Ya estamos preparados para exportar el texto a un fichero. Utilizando la función writeFile para datos de tipo Text, escribiremos en un fichero el resultado, dispuesto a ser compilado con nuestro compilador TEX usual.

 $QQ$ 

#### Haciendo uso de una mónada Mejorando la interfaz

Haciendo uso de la mónada escritora y de la estructura de monoide de LaTeX, podemos mejorar la interfaz gracias a la notación do.

目

 $QQ$ 

#### Haciendo uso de una mónada Mejorando la interfaz

Haciendo uso de la mónada escritora y de la estructura de monoide de LaTeX, podemos mejorar la interfaz gracias a la notación do.

Sin entrar en detalle, podemos ver un ejemplo de definición de un preámbulo utilizando la notación do.

 $\Omega$ 

#### Haciendo uso de una mónada Mejorando la interfaz

Haciendo uso de la mónada escritora y de la estructura de monoide de LaTeX, podemos mejorar la interfaz gracias a la notación do.

Sin entrar en detalle, podemos ver un ejemplo de definición de un preámbulo utilizando la notación do.

```
Ejemplo en notación do
```

```
pream = do
documentclass [] article
usepackage [utf8] inputenc
pagestyle headings
title "Ejemplo"
 author "Daniel"
```
G.

 $QQ$ 

→ 何 ▶ → ヨ ▶ → ヨ ▶

## Turno de ejemplos

# Ejemplos

Programación declarativa (UMA) HaTeX: Generación de código LATEX 24 de mayo de 2.011 15 / 18

イロト イ母 トイミト イミト ニヨー りんぴ

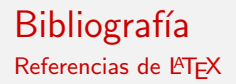

• The not so short introduction to  $\cancel{B}T_f X2_{\epsilon}$ [1995-2011]**Tobias Oetiker**, Huber Partl, Irene Hyna, Elisabeth Schlegl.

[ftp://ftp.di.uminho.pt/pub/ctan/info/lshort/english/](ftp://ftp.di.uminho.pt/pub/ctan/info/lshort/english/lshort.pdf) [lshort.pdf](ftp://ftp.di.uminho.pt/pub/ctan/info/lshort/english/lshort.pdf)

• The Beamer Class<sup>[2003-2010]</sup>. Till Tantau, Joseph Wright, Vedran Miletić

> [mirror.ctan.org/macros/latex/contrib/beamer/doc/](mirror.ctan.org/macros/latex/contrib/beamer/doc/beameruserguide.pdf) [beameruserguide.pdf](mirror.ctan.org/macros/latex/contrib/beamer/doc/beameruserguide.pdf)

• Hypertext marks in  $\angle$ F<sub>F</sub>X: a manual for hyperref. **Sebastian Rahtz,** Heiko Oberdiek.

[latex.tugraz.at/\\_media/docs/hyperref.pdf](latex.tugraz.at/_media/docs/hyperref.pdf)

### **Bibliografía** Referencias de Haskell

- HaTeX, a monadic perspective of  $\mu$ T<sub>F</sub>X[2010]. **Daniel Díaz**. <http://hackage.haskell.org/package/HaTeX>
- **GHC** standard libraries. Data.Monoid, Data.List, Data.String, System.Cmd.

<http://www.haskell.org/ghc/docs/latest/html/libraries>

• Text package[2008-2011]. **Bryan O'Sullivan**, Tom Harper, Duncan Coutts.

<http://hackage.haskell.org/package/text>

• ByteString package[2007-2011]. Bryan O'Sullivan, Simon Marlow, David Roundy, Don Stewart.

<http://hackage.haskell.org/package/bytestring>

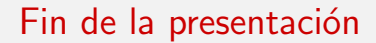

## Turno de dudas y sugerencias.

Programación declarativa (UMA) HaTeX: Generación de código LATEX 24 de mayo de 2.011 18 / 18

 $\mathcal{A} \cong \mathcal{B} \times \mathcal{A} \cong \mathcal{B}$ 

4 日下

4 同 下

<span id="page-35-0"></span> $QQ$ 

G.